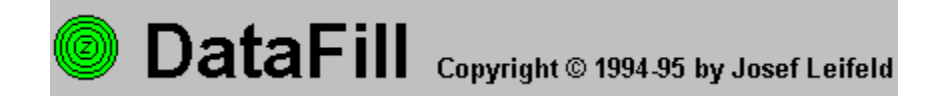

# **Programminformationen**

Was ist DataFill Systemvoraussetzungen Lizenzbedingungen Kostenloses Update Vollversion von DataFill bestellen

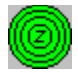

## **Was ist DataFill**

DataFill hilft Ihnen, die Backup-Funktionen der Kompressions-Software PKZIP 2 zu nutzen und optimal für die Datensicherung einzusetzen.

DataFill ergänzt die Programme PKZIP und PKUNZIP in sinnvoller Weise und erleichtert Ihnen die regelmäßige Datensicherung.

Damit DataFill die Programme PKZIP und PKUNZIP verwenden kann, müssen sich PKZIP und PKUNZIP in einem durch den PATH-Befehl zugänglichen Verzeichnis befinden, z. B. im DOSoder Windowsverzeichnis. Oder kopieren Sie PKZIP und PKUNZIP in das Verzeichnis, in welchem Sie DataFill installiert haben.

### **Zur Datensicherung werden zwei Alternativen angeboten:**

1. Die Funktion **Sichern - Aktives Archiv** wird für regelmäßig wiederkehrende Datensicherungen verwendet. Einstellungen, wie z. B. der Archivname oder die zu sichernden Dateien, werden von DataFill gespeichert.

Es können mehrere Datensicherungen gespeichert und abgerufen werden. Der Systemverwalter kann die Menü-Befehle deaktivieren. Daher können Einstellungen vor Veränderungen geschützt werden.

#### **Grundsätzliche Einstellungen:**

Bei aktiver Option **Unterverzeichnisse sichern,** werden immer die Pfadinformationen des gesamten Unterverzeichnisbaumes mitgesichert. Bei der Datenrücksicherung wird der gesamte Unterverzeichnisbaum wiederhergestellt. Dabei können Sie bestimmen, ob die Daten wieder in das gleiche Verzeichnis zurückgeschrieben werden, oder ob der Unterverzeichnisbaum unterhalb eines anderen Verzeichnisses z. B. **C:\TEMP** angelegt werden soll.

2. Für einmalige Datensicherungen steht die Funktion **Sichern - Direkt Backup** zur Verfügung.

#### **Grundsätzliche Einstellungen:**

Bei aktiver Option **Unterverzeichnisse sichern,** werden auch die Pfadinformationen und Daten unterhalb des Sicherungsverzeichnisses miteinbezogen. Bei der Datenrücksicherung kann der Verzeichnisname frei gewählt werden.

#### **DataFill eignet sich ideal für das Herunterziehen von Programmen einer CD-ROM auf Disketten.**

### **PKWARE**

PKZIP (R) PAST! Create/Update Utility Uersion 2.04g 02-01-93<br>Copr. 1989-1993 PKWARE Inc. All Rights Reserved. Shareware Uersion<br>PKZIP Reg. U.S. Pat. and Tm. Off. Patent No. 5,051,745

PKZIP und PKUNZIP sind eingetragene Warenzeichen der PKWARE Inc.

Die Kompressions-Software PKZIP und PKUNZIP gehören nicht zum Lieferumfang von DataFill und müssen gesondert erworben werden. Die Lizenzbedingungen der PKWARE Inc. sind zu beachten.

DataFill wurde mit der Sharewareversion PKZIP 2.04g getestet.

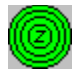

### **Systemvoraussetzungen**

DataFill wurde unter Windows 3.1 und VGA Bildschirmtreibern entwickelt.

Für die Datensicherung sind formatierte Disketten einzusetzen. Das Format ist beliebig und wird von PKZIP automatisch erkannt.

Die Kompressions-Software PKZIP und PKUNZIP muß sich auf Ihrer Festplatte befinden. Damit DataFill die Programme PKZIP und PKUNZIP verwenden kann, müssen sich PKZIP und PKUNZIP in einem durch den PATH-Befehl zugänglichen Verzeichnis befinden, z. B. im DOSoder Windowsverzeichnis. Oder kopieren Sie PKZIP und PKUNZIP in das Verzeichnis, in welchem Sie DataFill installiert haben.

DataFill wurde mit der Sharewareversion PKZIP 2.04g getestet.

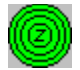

### **Lizenzbedingungen**

Die Sharewareversion von DataFill darf 30 Tage lang getestet und frei genutzt werden. Danach müssen Sie die Software registrieren lassen. Wird DataFill über den Zeitraum von 30 Tagen hinaus als Sharewareversion eingesetzt, ist die Nutzung illegal.

Die Sharewareversion darf natürlich beliebig kopiert und weitergegeben werden.

Durch die Registrierung erhalten Sie das Recht, eine Kopie der Software DataFill als Vollversion auf einem einzelnen Computer zu nutzen. Sie dürfen die Software weder vermieten noch verleihen.

Durch die Eingabe der Lizenznummer wird die Sharewareversion von DataFill freigeschaltet. Damit Sie immer die neueste Version verwenden können, bleibt Ihre Lizenznummer für alle Updates gültig.

Wenn Sie Ihre Rechte aus dem Lizenzvertrag dauerhaft übertragen wollen, setzen Sie sich bitte mit uns in Verbindung.

DataFill ist urheberrechtlich geschützt. Die Weitergabe der Vollversion oder der Lizenznummer sowie die Weitergabe des Paßwortes von DataFill ist untersagt. Unbefugte Vervielfältigung oder unbefugter Vertrieb ist strafbar.

#### **Haftungsbeschränkung**

DataFill wurde sorgfältig programmiert und getestet. Bei der Vielzahl unterschiedlicher Systeme können Fehler in der Software jedoch nicht gänzlich ausgeschlossen werden. Daher erfolgt die Verwendung von DataFill auf eigene Gefahr.

Die gesamte Haftung auf Grund fehlerhafter Software ist auf die Höhe des Registrierbeitrages beschränkt. Eine Haftung für Folgeschäden ist ausgeschlossen.

Durch die Verwendung von DataFill werden die vorstehenden Bedingungen anerkannt. Sollten Sie mit den Lizenzbedingungen nicht einverstanden sein, ist DataFill von Ihrem Computer zu löschen.

Die Unwirksamkeit einzelner Bedingungen berührt nicht den weiteren Inhalt der    vorstehenden Lizenzbedingungen.

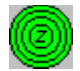

# **Kostenloses Update**

Damit Sie immer die neueste Version verwenden können, bleibt Ihre Lizenznummer für alle Updates gültig. Durch die Eingabe Ihrer Lizenznummer in eine spätere Sharewareversion wird diese zur neuen Vollversion.

Benötigen Sie die Programmdiskette von DataFill, erheben wir für den Diskettenversand der neuesten Version 8,-- DM bei Vorkasse.

Für den Nachnahmeversand erheben wir einen Zuschlag von 10,-- DM.

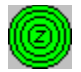

# **Vollversion von DataFill bestellen**

Die Vollversion von DataFill erhalten Sie ganz einfach. Rufen Sie unsere Hotline (02382) 83141 an.

Von der Hotline erhalten Sie ein Paßwort.

Mit dem Paßwort können Sie DataFill für 6 Tage freischalten.

In der Zwischenzeit zahlen Sie die Registriergebühr von 38,-- DM durch Scheck oder Überweisung.

Nach Eingang der Registriergebühr erhalten Sie von uns eine Bestätigung und die endgültige Lizenznummer.

Benötigen Sie die Programmdiskette von DataFill, erheben wir für den Diskettenversand der neuesten Version 8,-- DM bei Vorkasse.

Für den Nachnahmeversand erheben wir einen Zuschlag von 10,-- DM.

### **Die Vorteile dieses Verfahrens liegen auf der Hand:**

Der Aufwand für den Versand ist gering.

Porto und Verpackungskosten entfallen weitgehend.

Es werden keine Disketten benötigt.

Diese Vorteile geben wir an Sie weiter. Daher kostet DataFill nur 38,-- DM einschl. Mehrwertsteuer.

#### **Eingabe des Paßwortes:**

Rufen Sie im Programm DataFill den Befehl **Lizenz** im Menü **Optionen** auf.

Geben Sie das Paßwort anstatt der Lizenznummer ein.

Ihre Sharewareversion verwandelt sich in eine auf 6 Tage befristete Vollversion.

### **Erst durch Eingabe der Lizenznummer wird die Sharewareversion auf Dauer freigeschaltet.**

**Fragen Sie nach unseren günstigen Bedingungen für Mehrfachlizenzen.**